## **USER FRIENDLY INDEX: July to December, 2016**

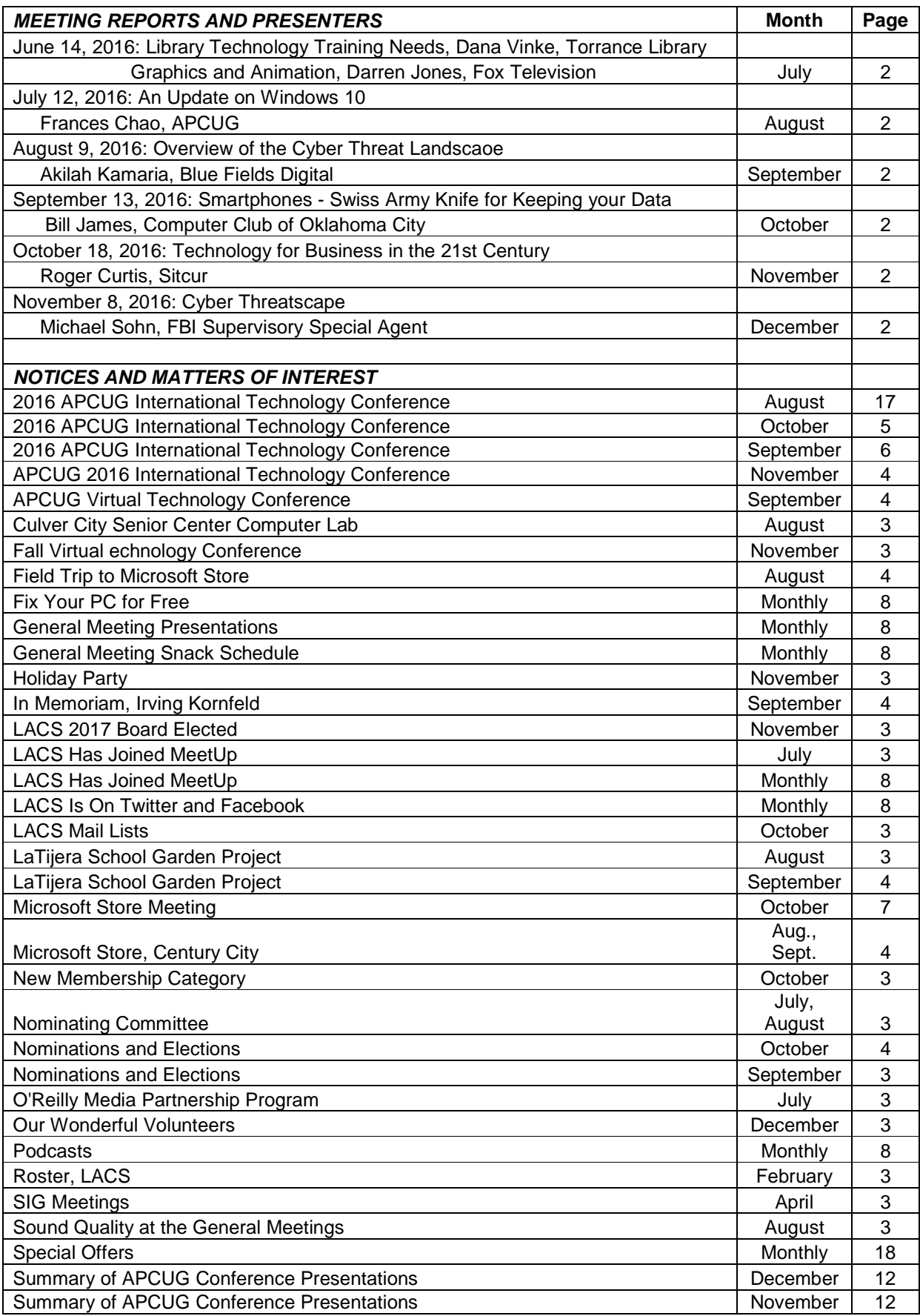

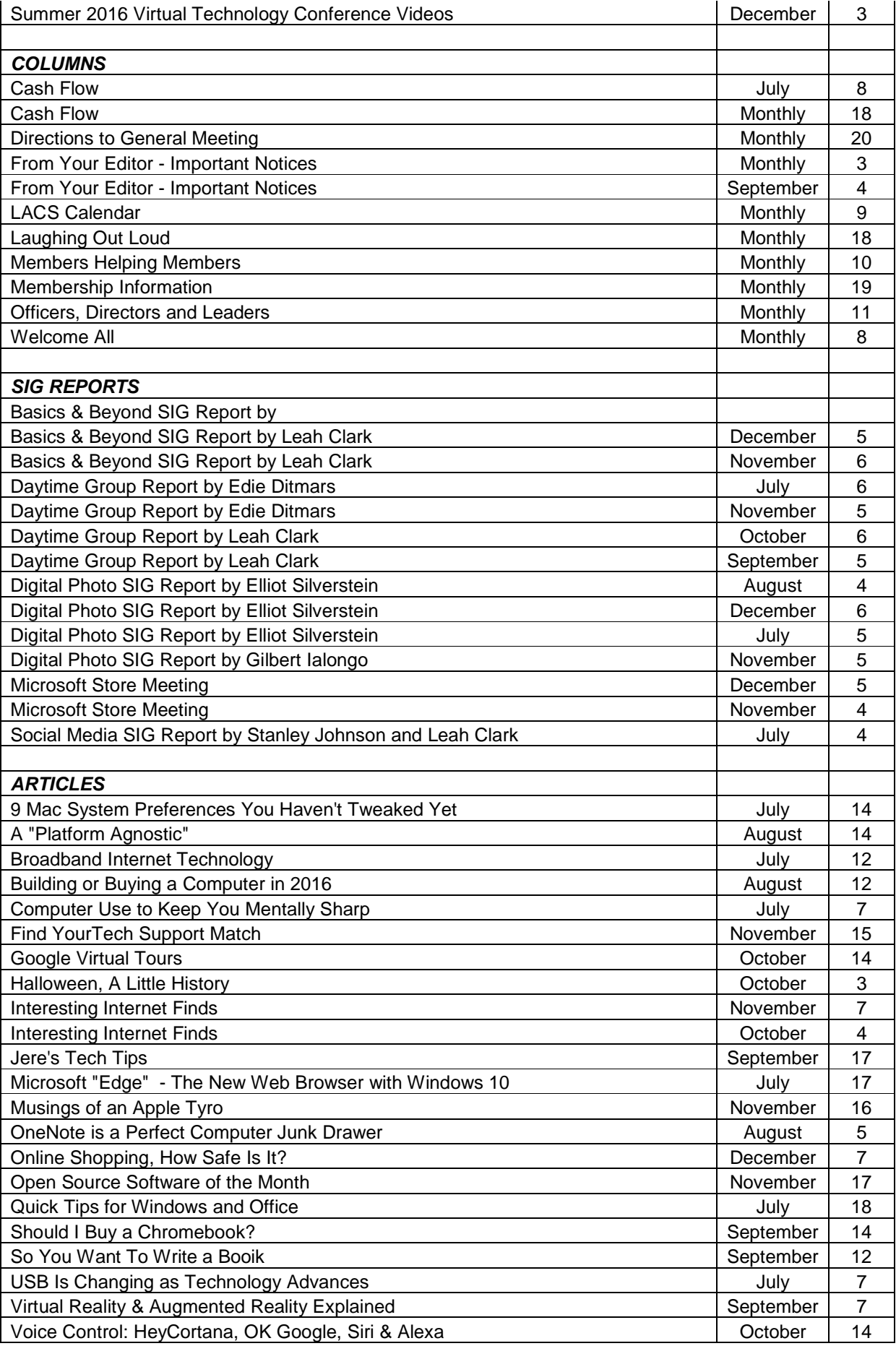

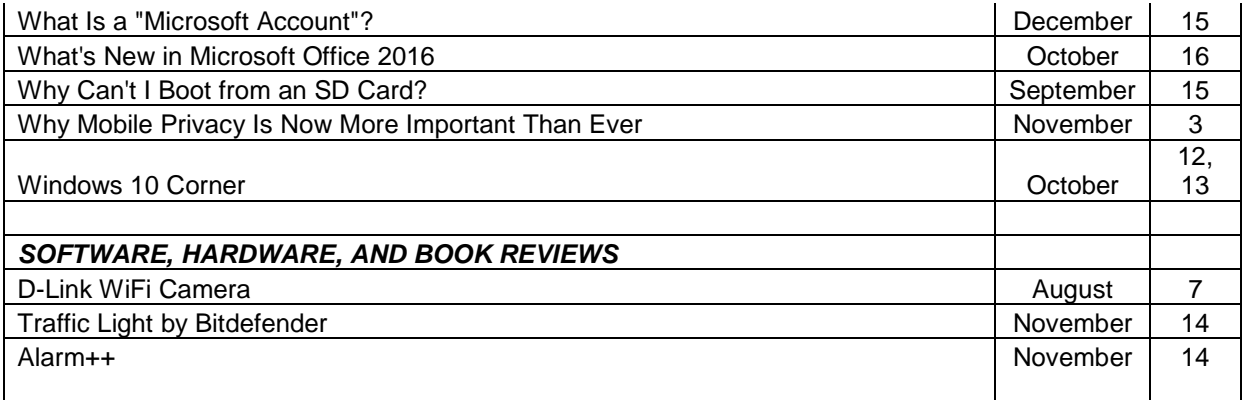

## **USER FRIENDLY AUTHOR INDEX: July to December, 2016**

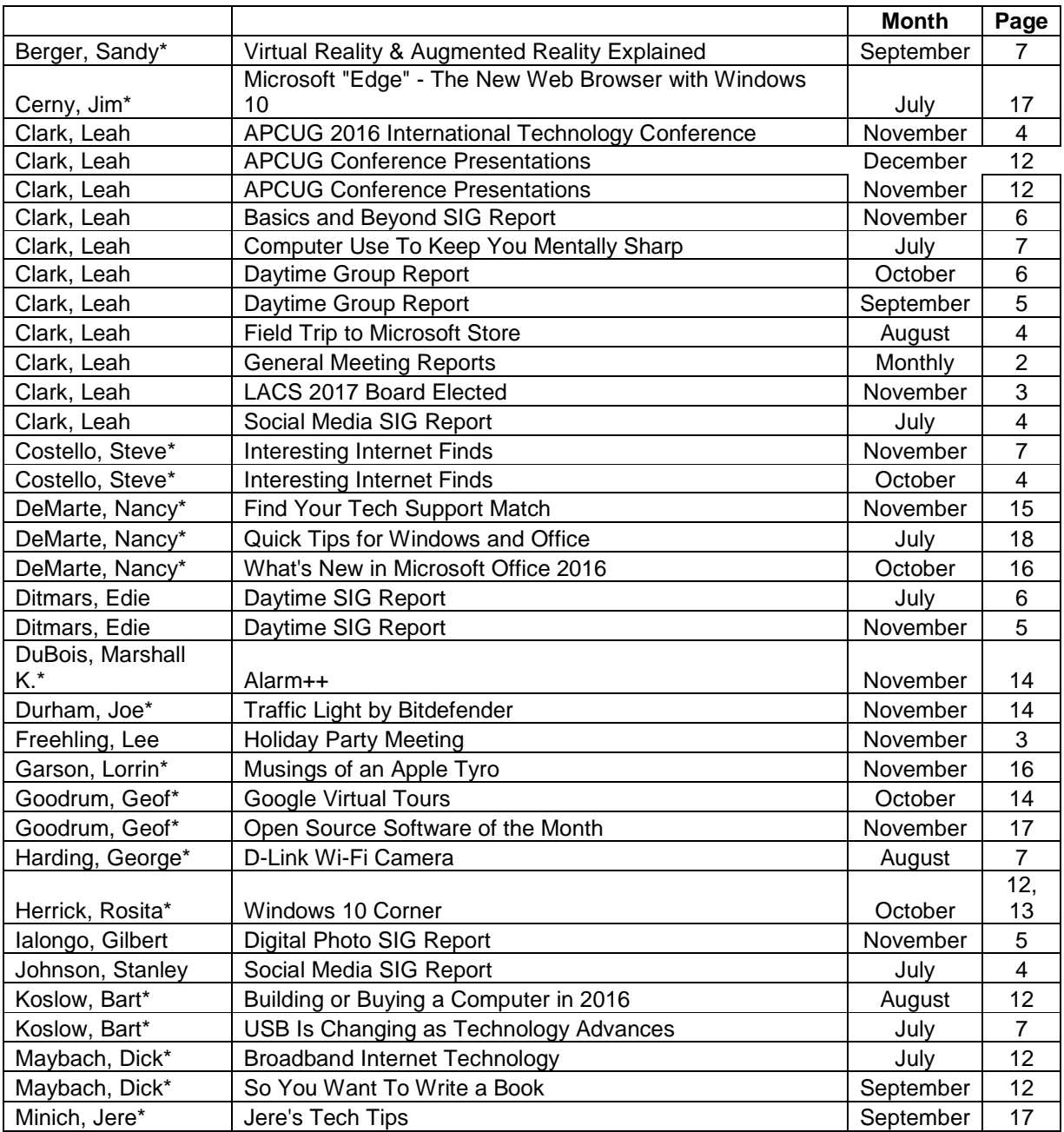

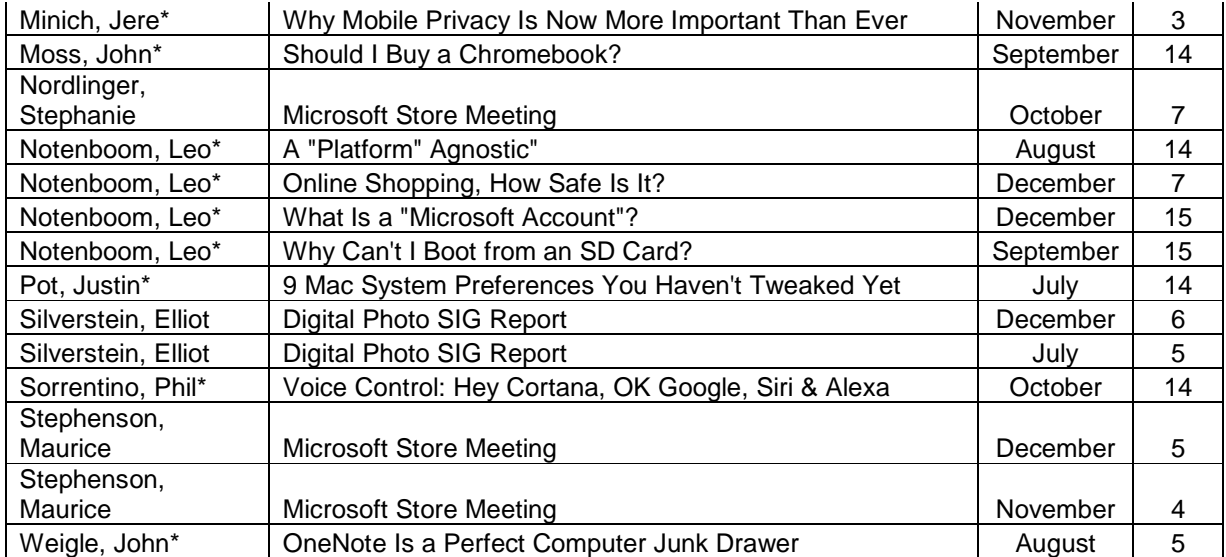

\*Author of article reprinted from various user groups and other PC publications

## **USER FRIENDLY TOPIC INDEX, July to Dec, 2016**

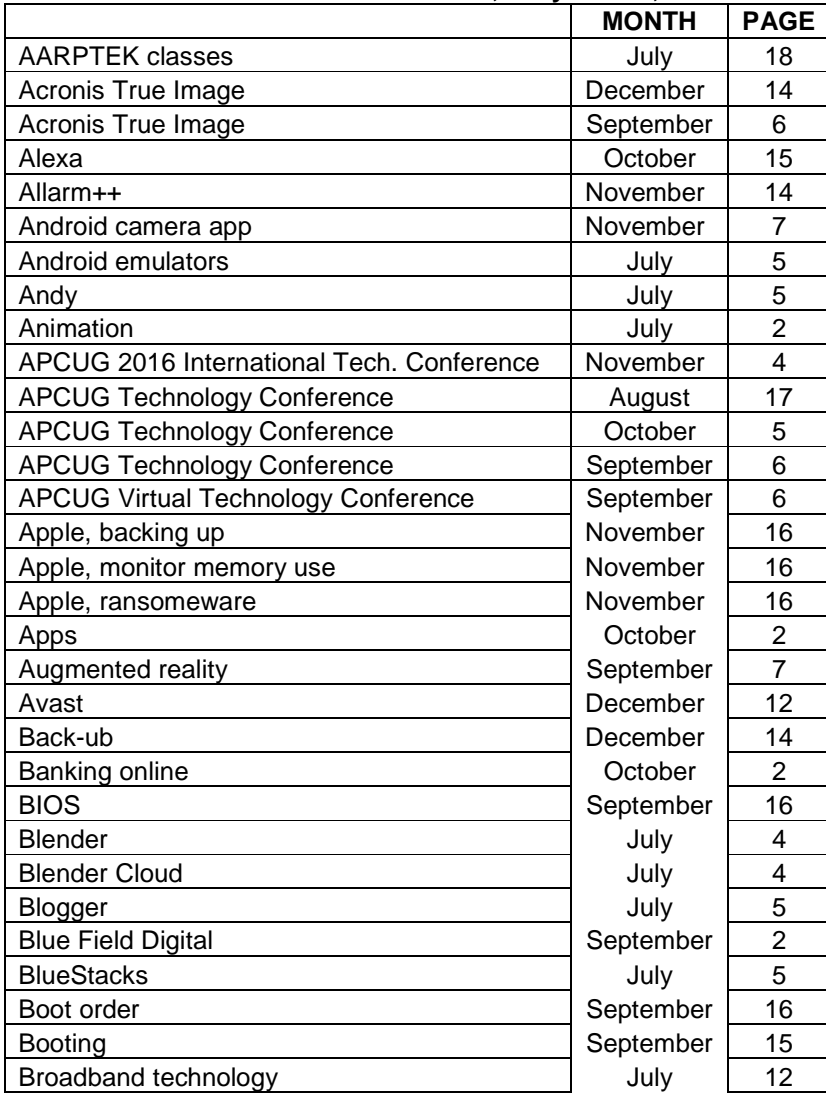

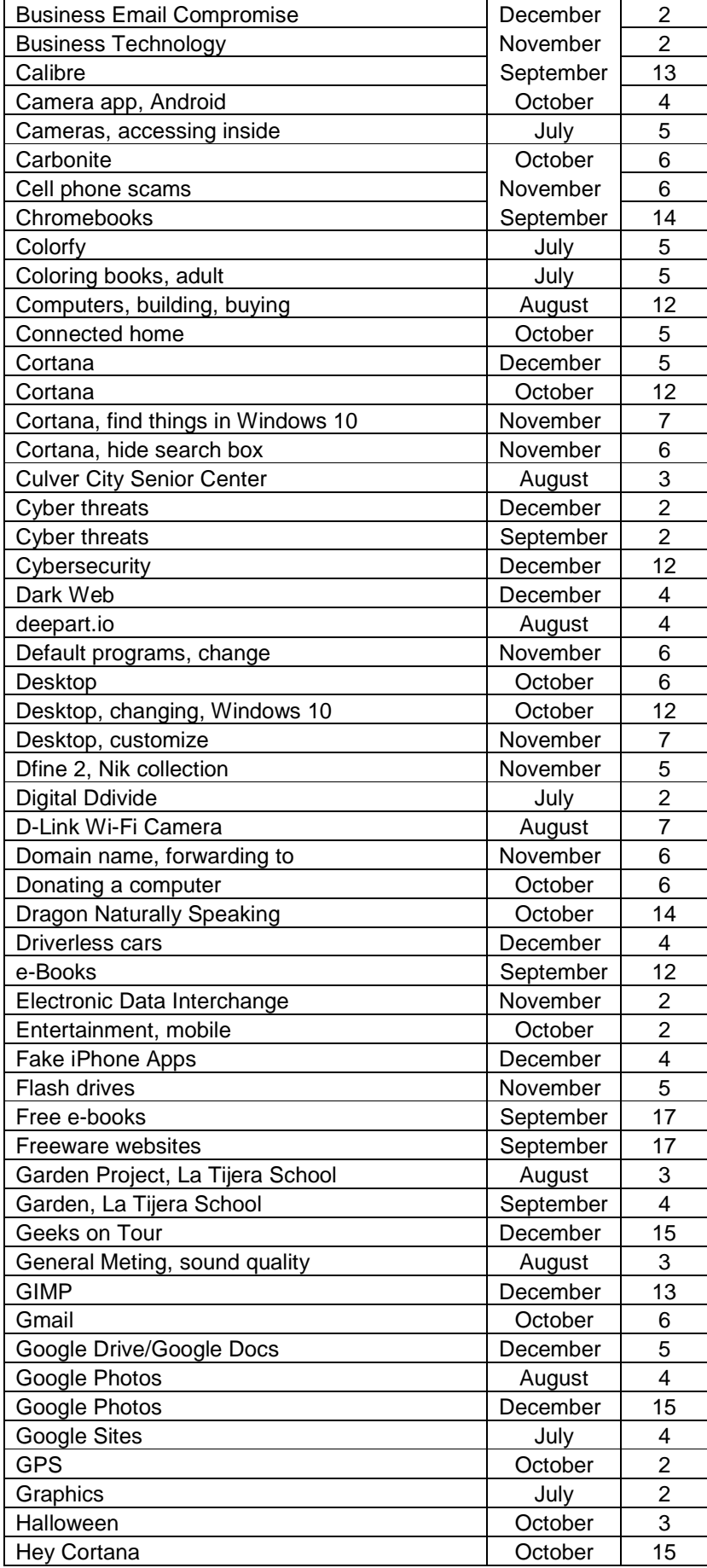

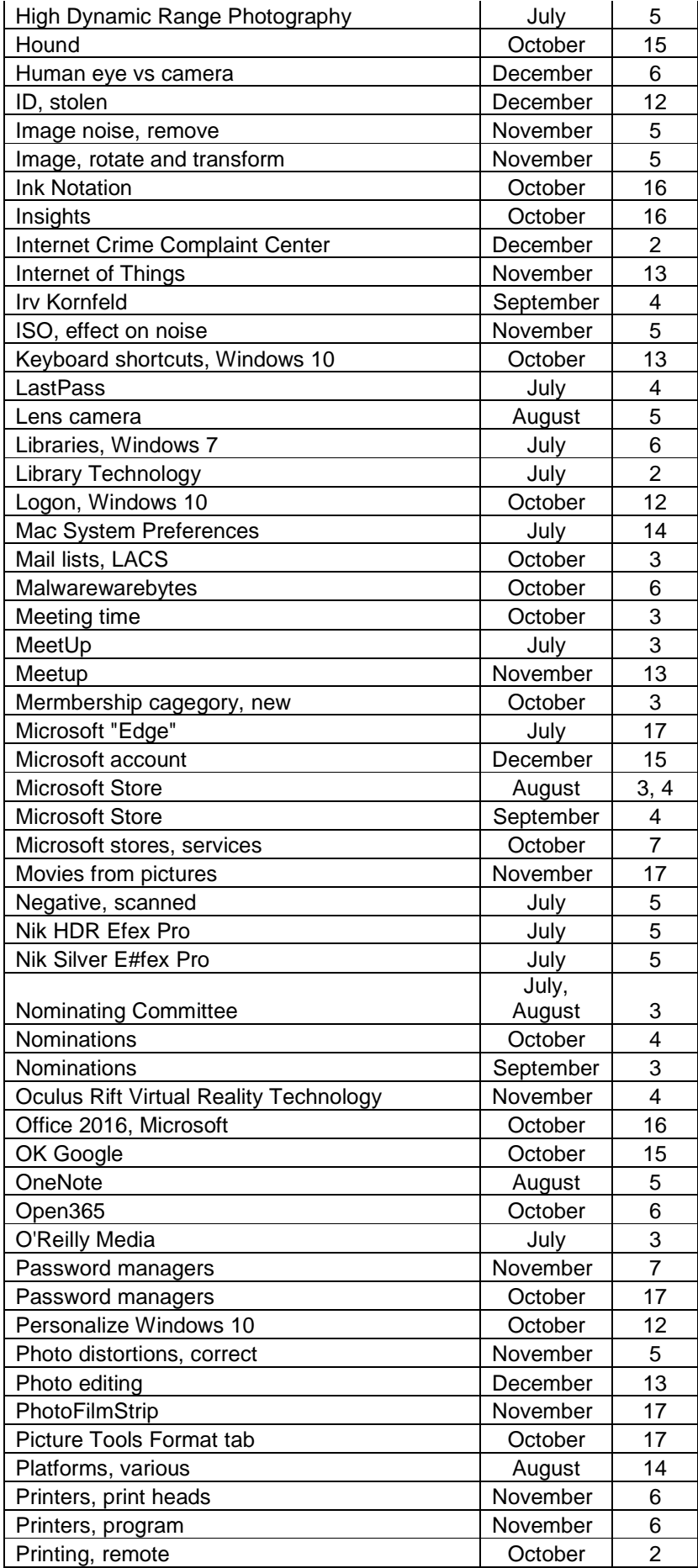

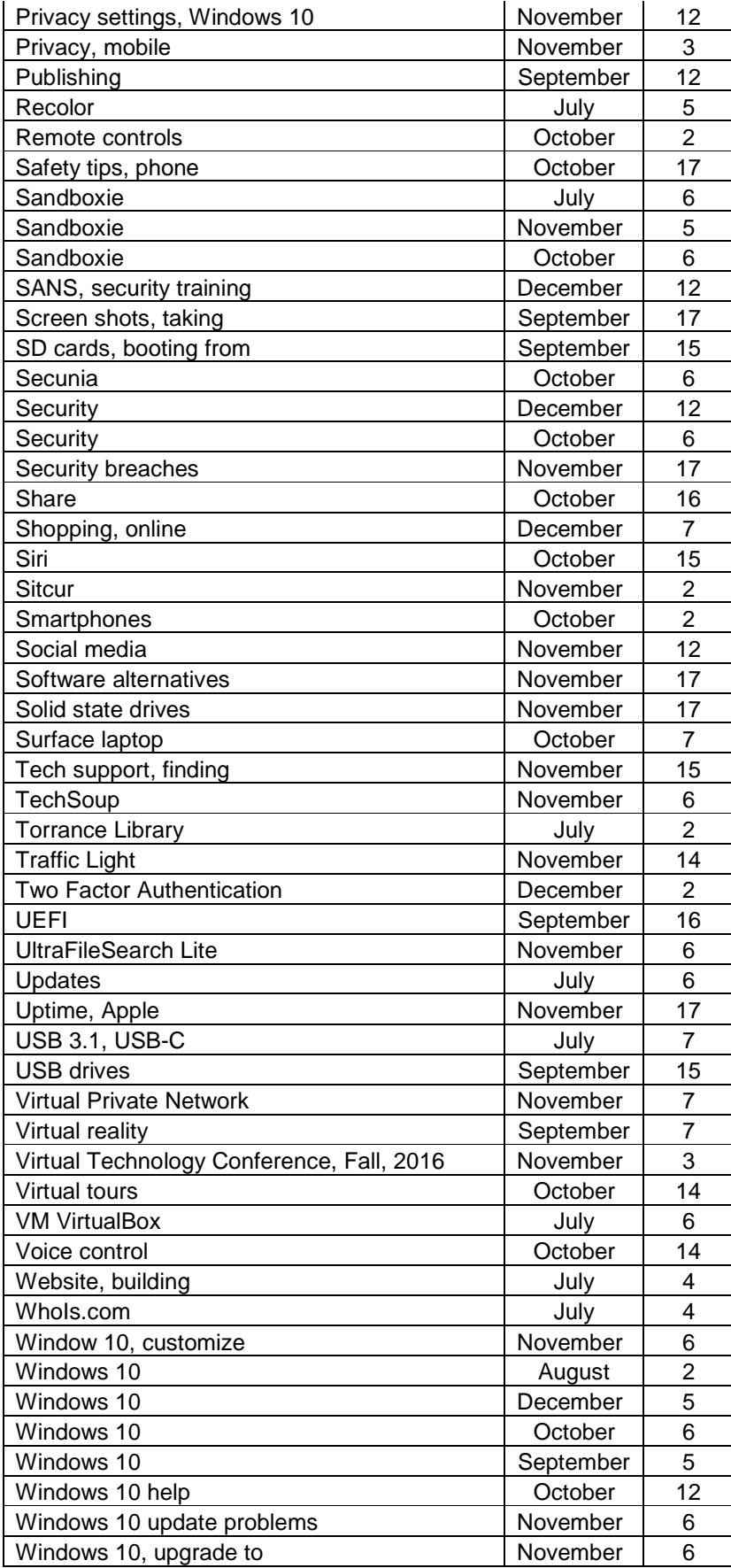